# WEBSITE BASICS

PRESENTED BY

Dr.S.SAJITHABANU

Department of IT,

**PRESENTED BY<br>Dr.S.SAJITHABANU**<br>Department of IT,<br>Mohamed Sathak Engineering College **PRESENTED BY<br>Dr.S.SAJITHABANU**<br>Department of IT,<br>Mohamed Sathak Engineering College

# Outline of the Presentation **Outline of the Presenta<br>
The Second Second Second Second Second Second Second Second Second Second Second Second Second Second Second Second Second Second Second Second Second Second Second Second Second Second Second Sec Solution**<br> **Brief history of the internet<br>
<b>Solution**<br> **Solution**<br> **Solution**<br> **Conta Wide Web**<br> **Conta Wide Web**<br> **Conta Wide Web Solution Control Control Control Control Control Control Control Control Control Control Web Essentials**<br>
Web Essentials<br>
World Wide Web<br>
Web Browsers<br>
Meb Sewisses

- 
- **Solution Control Cutting of the Preser<br>
∴<br>
Solution Control Control Control Control Control Control Control Control Control Control Control Control Control Control Control Control Control Control Control Control Control Outline of the Prese**<br>  $\ast$  Internet Overview<br>  $\ast$  Brief history of the internet<br>  $\ast$  Web Essentials<br>  $\ast$  World Wide Web<br>  $\ast$  Web Browsers<br>  $\ast$  Web Servers<br>  $\ast$  Clients Servers Communication
- 
- 
- 
- 
- **Outline of the Prese**<br>
→ Internet Overview<br>
→ Brief history of the internet<br>
→ Web Essentials<br>
→ World Wide Web<br>
→ Web Browsers<br>
→ Web Servers<br>
→ Clients Servers Communication<br>
→ Pequest and reappage between eligational
- Outline of the Presentation<br>
→ Internet Overview<br>
→ Brief history of the internet<br>
→ Web Essentials<br>
→ World Wide Web<br>
→ Web Servers<br>
→ Clients Servers Communication<br>
→ Clients Servers Communication<br>
→ Example: How Websit
- A Internet Overview<br>
S Brief history of the internet<br>
<br>
New Browsers<br>
<br>
Republic Servers<br>
<br>
Request and response between client and server<br>
<br>
<br>
Request and response between client and server<br>
<br>
<br>
<br>
<br>
<br>
A Browser S From We † Brief history of the internet<br>
† Web Essentials<br>
† Web Browsers<br>
† Web Servers<br>
† Web Servers<br>
† Clients Servers Communication<br>
† Request and response between client and server<br>
† Example: How Websites and Webpages work ◆ Web Essentials<br>→ World Wide Web<br>→ Web Browsers<br>→ Web Servers<br>
Clients Servers Communication<br>→ Request and response between client and server<br>→ Example: How Websites and Webpages work<br>→ Program: Simple Interactive Login Vorld Wide Web<br>
Veb Browsers<br>
Veb Servers<br>
Veb Servers<br>
Clients Servers Communication<br>
Request and response between client and server<br>
Example: How Websites and Webpages work<br>
Program: Simple Interactive Login Form<br>
VouTu
- 
- 

# Internet Overview

# Internet

Collection of Computers & other Peripherals

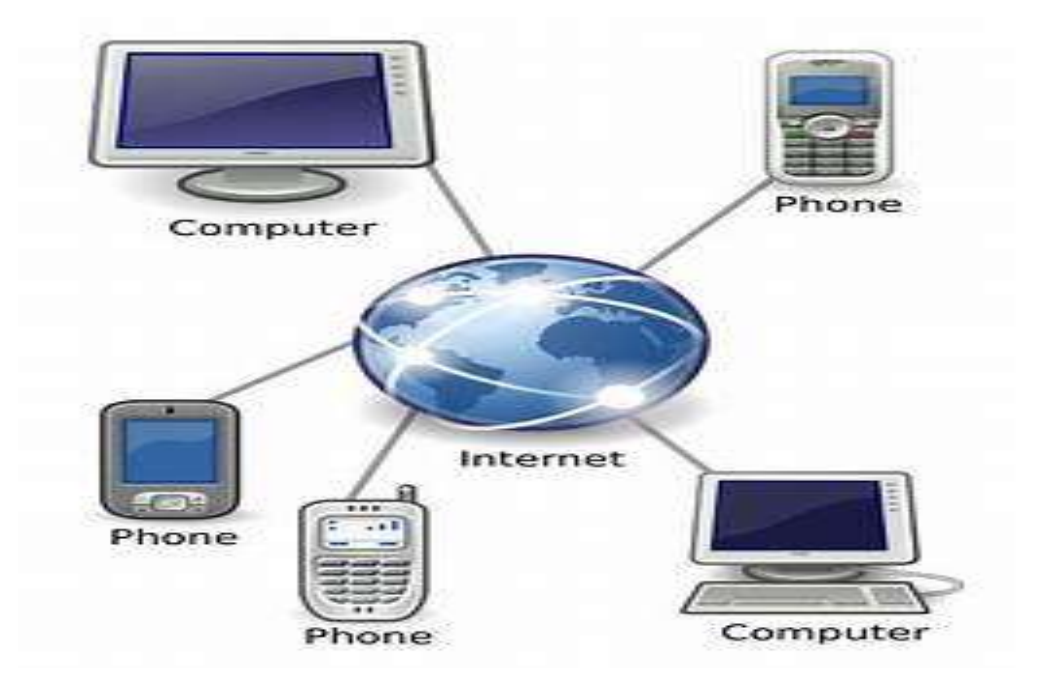

# Brief history of the internet

# USA DOD-1969 (ARPANET)

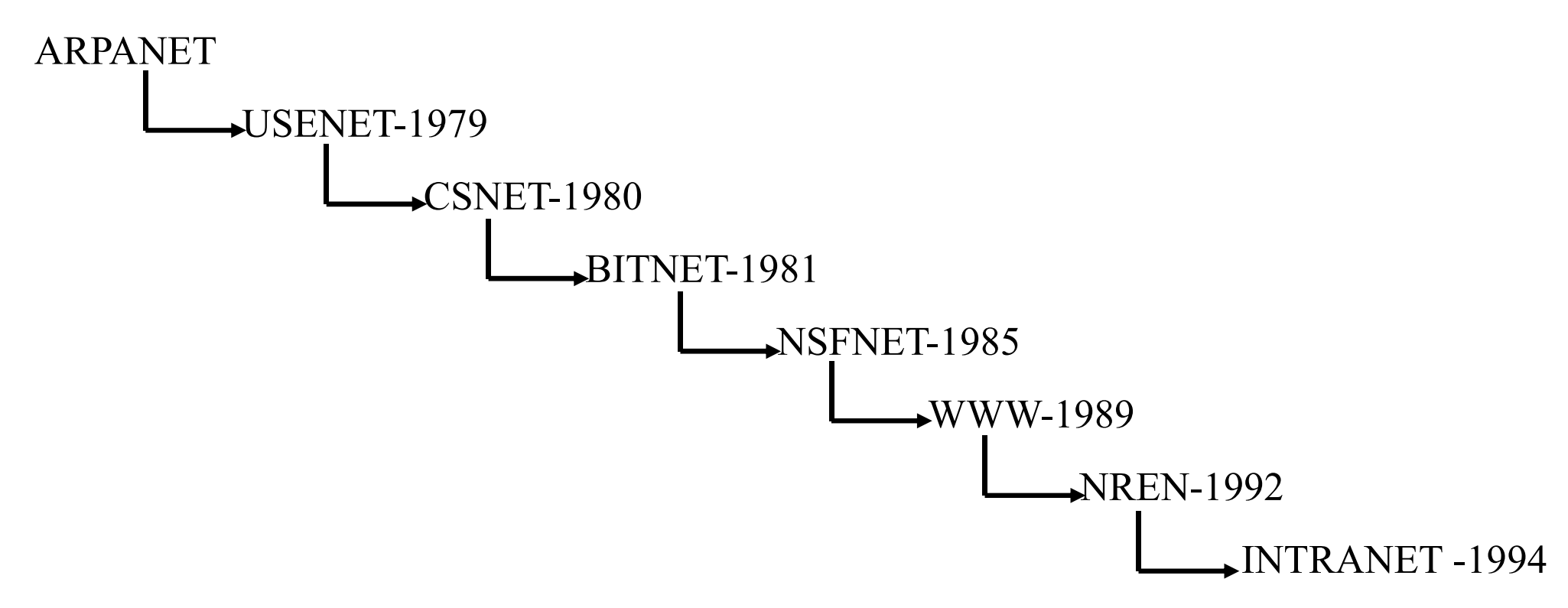

# Web Essentials

# World Wide Web

**Veb Essentials**<br>Vast collection of interconnected documents and other resources, accessible through the<br>internet. internet. **INVED Essential**<br>
Verther Space-URIS<br>
Vast collection of interconnected documents and oth<br>
internet.<br>
Information Space-URIs<br>
Key characteristics of the World Wide Web

# Key characteristics of the World Wide Web

**Web Essentials**<br>
Wast collection of interconnected documents and other resources, accessible through the<br>
internet.<br>
Information Space-URIs<br> **Key characteristics of the World Wide Web**<br> **Hypertext:** Web pages use hypertex **Web Essentials**<br>
World Wide Web<br>
Vast collection of interconnected documents and other resources, a<br>
internet.<br>
Information Space-URIs<br>
Key characteristics of the World Wide Web<br>
Hypertext: Web pages use hypertext, which

Vast collection of interconnected documents and other resources, accessible through the<br>internet.<br>Information Space-URIs<br>Key characteristics of the World Wide Web<br>Hypertext: Web pages use hypertext, which allows you to cli The Uniform Space-URIs<br>
Information Space-URIs<br>
Key characteristics of the World Wide Web<br>
Hypertext: Web pages use hypertext, which allows you to<br>
one page to another related page.<br>
Uniform Resource Locator (URL): Each we Information Space-URIs<br> **Key characteristics of the World Wide Web**<br> **Hypertext:** Web pages use hypertext, which allows you to click on links to jump from<br>
one page to another related page.<br> **Uniform Resource Locator (URL)** 

# Example

http://www.example.com/index.html

# Web Essentials (Cont..)

**Web Essentials (Cont..)**<br> **Hypertext Transfer Protocol (HTTP):** HTTP is the<br>
communication protocol that defines how web browsers and servers<br>
interact to exchange information. **Communication System Set in the Separate Set in the Communication protocol that defines how web browsers and servers interact to exchange information. interact Web Essentials (Cont..)**<br> **interact to exchange information.**<br> **interact to exchange information.**<br> **interact to exchange information.**<br> **Web browser:** A web browser is a software applic Web Essentials(Cont..)<br>Hypertext Transfer Protocol (HTTP): HTTP is the<br>communication protocol that defines how web browsers and servers<br>interact to exchange information.<br>Web browser: A web browser is a software application Web Essentials(Cont..)<br>Hypertext Transfer Protocol (HTTP): HTTP is<br>communication protocol that defines how web browsers and s<br>interact to exchange information.<br>Web browser: A web browser is a software application that<br>you **EXAMPLE SET AND ADDEDED**<br>Communication protocol that defines how web browsers and<br>interact to exchange information.<br>**Web browser:** A web browser is a software application tha<br>you to access and navigate the web.<br>**Example**<br>

# Example

# Web Essentials (Cont..)

Web Essential<br>Web Servers<br>A Web Server is a program that processes netweith files that create web pages. **A Web Servers**<br>A Web Server is a program that processes network requests from users and serves them<br>with files that create web pages. **Web Essentials (Cont..)**<br>Web Servers<br>A Web Server is a program that processes network requests from u<br>with files that create web pages.<br>Web servers are computers used to store HTTP files which make un Web Servers<br>
A Web Servers<br>
A Web Server is a program that processes network requests from users and serves them<br>
with files that create web pages.<br>
Web servers are computers used to store HTTP files which make up a websit

Web Servers<br>A Web Server is a program that processes network requests from users and serves them<br>with files that create web pages.<br>Web servers are computers used to store HTTP files which make up a website..<br>Website<br>A Webs Web Servers<br>
A Web Server is a program that processes network requests from users and serves them<br>
with files that create web pages.<br>
Web servers are computers used to store HTTP files which make up a website.<br>
Website<br>
A Web servers are computers used to store HTTP files which make up a website..<br>Website<br>A Website is a collection of web pages and related content that is identified by a<br>common domain name and published on at least one web s

with files that create web pages.<br>Web servers are computers used to store HTTP files which make up a website..<br>Website<br>A Website is a collection of web pages and related content that is identified by a<br>common domain name a

# Clients Servers Communication

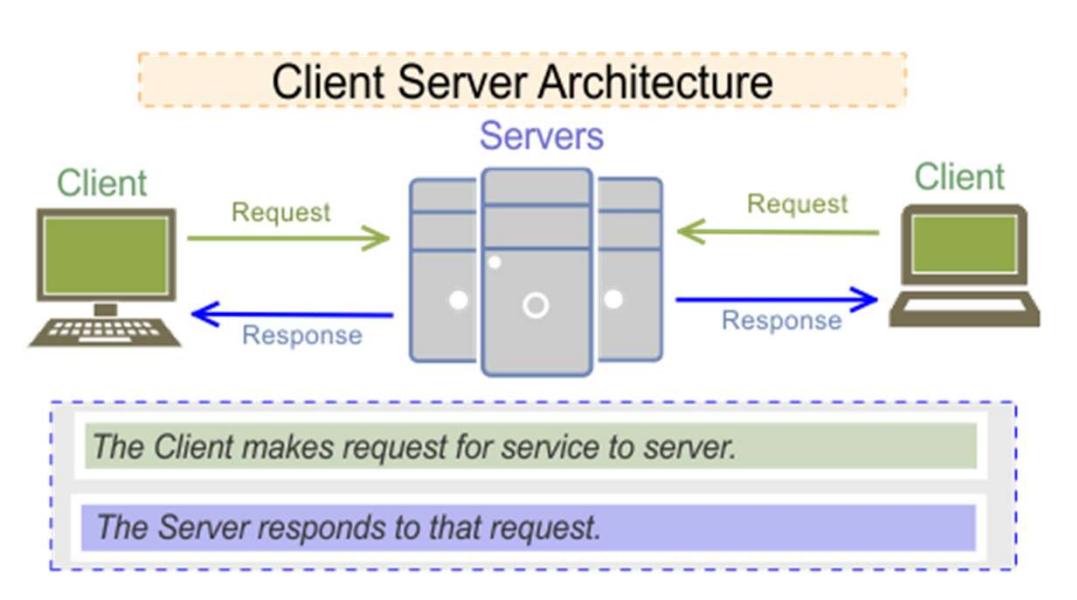

**Communication**<br> **Real Time Examples**<br> **Email:** email client (the client) sends the email to<br>
an email server (the server).<br>
The email server delivers it to the recipient's **Communication**<br> **Examples**<br> **Email:** email client (the client) sends the email to<br>
an email server (the server).<br>
The email server delivers it to the recipient's<br>
email server. **Communication**<br> **Real Time Examples**<br> **Email:** email client (the client) sends the email to<br>
an email server (the server).<br>
The email server delivers it to the recipient's<br>
email server.<br>
The recipient's email client then **Communication**<br> **Examples**<br> **Examples**<br> **Examples**<br> **Example Examples**<br> **Example 1** and in the client) sends the email to<br> **The email server**<br> **The recipient's email client then retrieves the email from the server** 

**Communication**<br> **Real Time Examples**<br> **Email:** email client (the client) sends the email to<br>
an email server (the server).<br>
The email server delivers it to the recipient's<br>
email server.<br>
The recipient's email client then **Communication**<br> **Examples**<br> **Examples**<br> **Examples**<br> **Examples**<br> **Examples**<br> **Example Find then retrieves the email server**<br> **Find then retrieves the recipient's email from the server<br>
<b>Contine banking:** your web browser (

**Communication**<br> **Examples**<br> **Email:** email client (the client) sends the email to<br>
an email server (the server).<br>
•The email server delivers it to the recipient's<br>
email server.<br>
•The recipient's email client then retriev **Communication**<br> **Real Time Examples**<br> **Email:** email client (the client) sends the email to<br>
an email server (the server).<br>
The email server delivers it to the recipient's<br>
email server.<br>
The recipient's email client then server).

**Communication**<br> **Examples**<br> **Examples**<br> **Examples**<br> **Example Examples**<br> **Example Server (the server).**<br> **Find an email server (the server).**<br> **Find an email server delivers it to the recipient's**<br> **email server.**<br> **Conli Real Time Examples**<br> **Real Time Examples**<br> **Real Time Examples**<br> **Figure 1** and dient (the client) sends the email to<br> **Figure 1** and server delivers it to the recipient's<br> **Figure 1** and server.<br> **Couline banking:** your history.

an email server (the server).<br>•The email server delivers it to the recipient's<br>•The recipient's email client then retrieves the<br>•Moline banking: your web browser (the client)<br>sends a request to the bank's web server (the<br>s • The email server delivers it to the recipients<br>
• The recipient's email client then retrieves the<br>
• The recipient's email client then retrieves the<br>
• **Online banking:** your web browser (the client)<br>
sends a request to • The recipient's email client then retrieves the<br>• The recipient's email client then retrieves the<br>**• Online banking:** your web browser (the client)<br>sends a request to the bank's web server (the<br>server).<br>• The server send • The reciplents email client then retrieves the<br>
email from the server<br>
• **Online banking:** your web browser (the client)<br>
sends a request to the bank's web server (the<br>
server).<br>
• The server sends you the information yo state to all of the players.

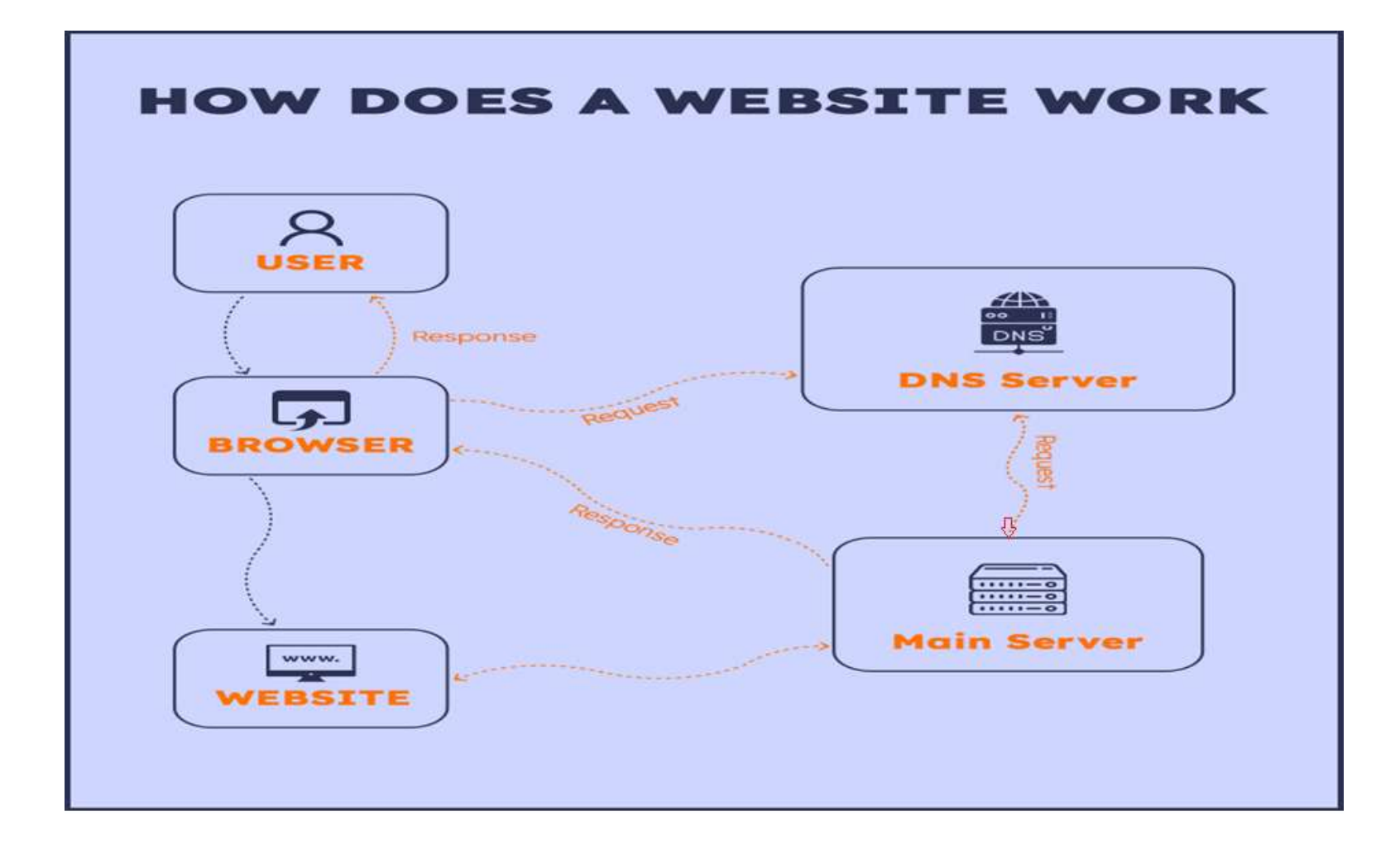

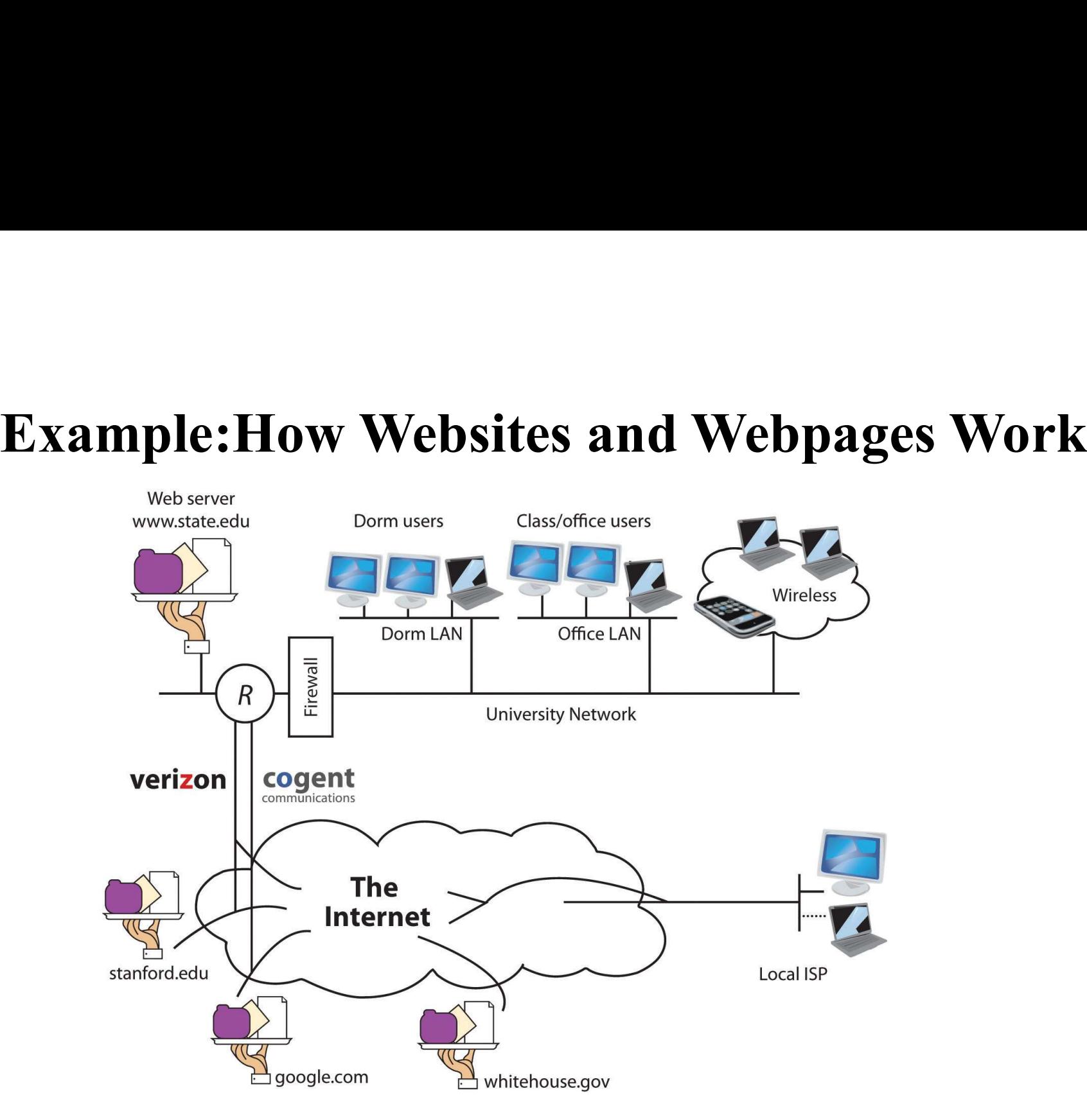

# **Program:Simple Interactive Login Form**<br>PE html>

```
<!DOCTYPE html>
\text{thm}<head>
    <title>Login Form</title>
</head>
<body>
  <h1>Login Form</h1>
  <form id="loginForm">
    <label for="username">Username:</label>
    <input type="text" id="username" name="username" required><br><br>
    <label for="password">Password:</label>
    <input type="password" id="password" name="password" required><br><br>
    <button type="submit">Login</button>
  </form>
```
# Program: Simple Interactive Login Form(Cont...)

<div id="message" style="display: none;"></div>

<script>

document.getElementById('loginForm').addEventListener('submit', function(event) {

event.preventDefault(); // Prevent form submission

# // Get form data

var username = document.getElementById('username').value; var password = document.getElementById('password').value;

# Program: Simple Interactive Login Form(Cont...) **am: Simple Interactive Login Form(Cont...)**<br>credentials<br>(username === 'user' && password === 'password') {<br>document.getElementById('message').siryle.color = 'green';<br>document.getElementById('message').style.color = 'green **am: Simple Interactive Login Form(Cont...)**<br>credentials<br>(uscriame == 'uscr' && password == 'password') {<br>document.getElementById('message').innerText = 'Login successful!';<br>document.getElementById('message').style.color = document.getElementById('message').innerText = 'Invalid username or password.'; **am: Simple Interactive Login Form(Cont...)**<br>credentials<br>(username === 'user' && password === 'password') {<br>document.getElementById('message').style.color = 'green';<br>clse {<br>document.getElementById('message').style.color =

## // Check credentials

if (username  $==$  'user' && password  $==$  'password') {

} else {

CAIH: SHIIPIC INCETACUVE LOBIN FOTIN(CONCORDINAL)<br>
k credentials<br>
f (username === 'user' && password == 'password') {<br>
document.getElementById('message').style.color = 'green';<br>
else {<br>
document.getElementById('message').s

```
}
```
});

 $\langle$ script $\rangle$ 

</body>

 $\langle$ html $>$ 

# **Output**

# YOUTUBE VIDEO

How Websites Work

# THANK YOU